# **Table of Contents**

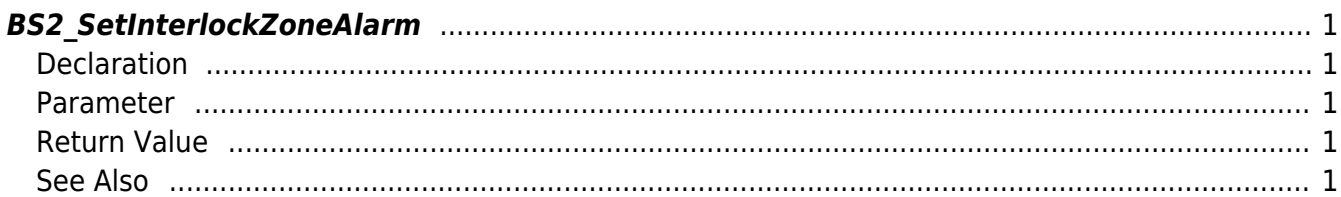

<span id="page-1-5"></span>[Zone Control API](http://kb.supremainc.com/bs2sdk/doku.php?id=en:zone_control_api) > [BS2\\_SetInterlockZoneAlarm](#page-1-5)

# <span id="page-1-0"></span>**BS2\_SetInterlockZoneAlarm**

[+ V2.6.0] Updates the alarm status in the Interlock zone.

# <span id="page-1-1"></span>**Declaration**

#include "BS\_API.h"

```
int BS2_SetInterlockZoneAlarm(void* context, uint32_t deviceId, uint8_t
alarmed, uint32 t* zoneIds, uint32 t zoneIdCount);
```
#### <span id="page-1-2"></span>**Parameter**

- [In] *context* : Context
- $\bullet$  [In] *deviceId* : Device ID
- [In] *alarmed* : Whether the alarm has been triggered or not
- [In] *zoneIds* : List of Fire Alarm zone IDs
- [In] *zoneIdCount* : Number of Fire Alarm zone IDs

### <span id="page-1-3"></span>**Return Value**

If successfully done, BS\_SDK\_SUCCESS will be returned. If there is an error, the corresponding error code will be returned.

## <span id="page-1-4"></span>**See Also**

- [BS2\\_GetInterlockZone](http://kb.supremainc.com/bs2sdk/doku.php?id=en:bs2_getinterlockzone) [BS2\\_GetInterlockZoneStatus](http://kb.supremainc.com/bs2sdk/doku.php?id=en:bs2_getinterlockzonestatus) [BS2\\_GetAllInterlockZoneStatus](http://kb.supremainc.com/bs2sdk/doku.php?id=en:bs2_getallinterlockzonestatus) [BS2\\_SetInterlockZone](http://kb.supremainc.com/bs2sdk/doku.php?id=en:bs2_setinterlockzone) [BS2\\_RemoveInterlockZone](http://kb.supremainc.com/bs2sdk/doku.php?id=en:bs2_removeinterlockzone)
- [BS2\\_RemoveAllInterlockZone](http://kb.supremainc.com/bs2sdk/doku.php?id=en:bs2_removeallinterlockzone)

From: <http://kb.supremainc.com/bs2sdk/> - **BioStar 2 Device SDK**

Permanent link: **[http://kb.supremainc.com/bs2sdk/doku.php?id=en:bs2\\_setinterlockzonealarm](http://kb.supremainc.com/bs2sdk/doku.php?id=en:bs2_setinterlockzonealarm)**

Last update: **2018/03/15 14:20**

BioStar 2 Device SDK - http://kb.supremainc.com/bs2sdk/